# АНАЛИЗ ОБЩЕГО СОСТОЯНИЯ НАУЧНО-ТЕХНИЧЕСКОГО ПОТЕНЦИАЛА РОССИЙСКОЙ ФЕДЕРАЦИИ ЗА ПЕРИОД 2000-2008 ГГ.

### В.П. Баранова

В статье представлены и проанализированы статистические данные по основным группам элементов научно-технического потенциала науки и научного обслуживания Российской Федерации за период 2000-2008 гг.: проводится оценка количественных и качественных характеристик кадровой составляющей (число занятых в науке и научном обслуживании, структура исследователей), материально-технической составляющей (структура внутренних затрат на исследования и разработки), информационно-методической составляющей (число патентных заявок на изобретения, число научных трудов) и организационно-методической составляющей (количество организаций науки и научного обслуживания). Кроме того, приводится анализ уровня и динамики развития научно-технического потенциала России в сравнении с развитыми странами мира, обозначается необходимость применения форм поддержки инновационной деятельности, направленных на создание необходимых условий для развития инновационной деятельности, улучшения ресурсного обеспечения инновационно-технологического развития, эффективности продвижения продукции высокотехнологичных отраслей промышленности, повышения уровня взаимодействия исполнительных органов государственной власти субъектов Российской Федерации с организациями при формировании инновационной и промышленной политики, совершенствования системы информационной поддержки инновационно-технологического развития.

Ключевые слова: инновационная деятельность, инновационно-технологическое развитие, инновационная политика.

В настоящей статье применяются следующие термины:

Научно-технический потенциал - совокупность материальных, технических, научных, кад-ровых, информационных ресурсов, обеспечивающих научно-технический, технико-технологический прогресс, инновационное развитие.

Внутренние затраты - затраты на выполнение исследований и разработок собственными силами организаций, включая как текущие, так и капитальные затраты в течение отчетного года независимо от источников финансирования. В.З. охватывают: оплату труда, отчисления на единый социальный налог, затраты на приобретение оборудования за счет себестоимости работ, другие материальные затраты (стоимость приобретаемых со стороны сырья, материалов, комплектующих изделий, полуфабрикатов, топлива, энергии, работ и услуг производственного характера и др.), прочие текущие затраты.

Валовой внутренний продукт - рыночная стоимость всех конечных товаров и услуг (то есть предназначенных для непосредственного употребления), произведенных за год во всех отраслях экономики на территории государства для потребления, экспорта и накопления, вне зависимости от национальной принадлежности использованных факторов производства.

Паритет покупательной способности - формулировка закона единой цены для международных рынков: покупательная способность некоторой суммы на одном рынке должна быть равна покупательной способности этой же суммы на рынке другой страны, если перевести данную сумму по текущему обменному курсу в иностранную валюту.

Фундаментальные исследования - экспериментальные или теоретические исследования, направленные на получение новых знаний без какой-либо конкретной цели, связанной с использованием этих знаний. Их результат - гипотезы, теории, методы и т.п. Фундаментальные исследования могут завершаться рекомендациями о проведении прикладных исследований для выявления возможностей практического использования полученных научных результатов, научными публикациями и т. п.

Прикладные исследования - оригинальные работы, направленные на получение новых знаний с целью решения конкретных практических задач. Прикладные исследования определяют возможные пути использования результатов фундаментальных исследований, новые методы решения ранее сформулированных проблем.

Разработки - систематические работы, которые основаны на существующих знаниях, полученных в результате исследований и (или) практического опыта, и направлены на создание новых материалов, продуктов, процессов, устройств, услуг, систем или методов. Эти работы могут быть также направлены на значительное усовершенствование уже имеющихся объектов.

Патент - охранный документ, удостоверяющий исключительное право, авторство и приоритет изобретения, полезной модели либо промышленного образца.

Интеллектуальная собственность - юридический термин, обозначающий все временно переданные лицу эксклюзивные нематериальные права. Прежде всего термин подразумевает временное обладание авторскими и смежными правами, обладание действующими свидетельствами на товарные знаки и действующими патентами. Юридическое содержание самого термина интеллектуальная собственность в большинстве стран не определено.

Введение. Ускорение темпов развития российской науки на современном этапе экономического развития страны требует вовлечения в сферу научно-технической деятельности растущих объемов национальных ресурсов: подготовленных к исследованиям и разработкам кадров; доступной научно-технической информации; развитой приборной и экспериментальной баз; совершенствования сети организаций, осуществляющих производственные процессы науки и научного обслуживания. Формирование и использование данной системы ресурсов науки обусловили необходимость увеличения объемов финансирования исследований и разработок - национальных вложений в научно-технический потенциал и научную деятельность.

В системе научно-технического потенциала науки и научного обслуживания можно выделить несколько составляющих групп элементов:

1. Кадровая составляющая.

2. Информационно-методическая составляющая (знания, методы исследований, информация).

3. Материально-техническая составляющая (технологическое оборудование, приборы, машины).

4. Организационная составляющая (методы организации исследований и разработок).

В процессе проводимого анализа научно-технического потенциала Российской Федерации за период 2000-2008 гг. проводится оценка основных его элементов, а именно количественных и качественных характеристик кадровой составляющей (число занятых в науке и научном обслуживании, структура исследователей), материально-технической составляющей (структура внутренних затрат на исследования и разработки), информационно-методической составляющей (число патентных заявок на изобретения, число научных трудов) и организационно-методической составляющей (количество организаций науки и научного обслуживания). Кроме того, в представленной статье приводится анализ уровня и динамики развития научно-технического потенциала России в сравнении с развитыми странами мира.

В настоящее время сфера научно-технической и инновационной деятельности в России характеризуется следующими основными показателями.

Кадры науки. Важнейшим конкурентным преимуществом России в области науки и технологий является высокий уровень кадрового потенциала. По количеству ученых, занятых исследованиями и разработками, Россия на протяжении многих лет была в числе передовых стран мира. Однако, как с 1990-х гг., так и в период 2000-2008 гг. и в количественном составе, и в структуре кадров российской науки отмечены значительные негативные тенлениии.

В частности, с 2000 по 2008 г. численность персонала, занятого исследованиями и разработками, снизилась с 887,7 тыс. человек до 761,3 тыс. человек, то есть сократилась почти на 14,2 % (табл. 1.). При этом наибольшее сокращение, особенно в течение 2005 г., произошло в научно-исследовательских организациях предпринимательского сектора, но отмечен приток количества персонала в секторе высшего образования, и после многолетнего снижения активный в 2008 г. - в секторе некоммерческих организаций.

Численность персонала, непосредственно занятого исследованиями и разработками, сократилась с 426 тыс. до 375,8 тыс. человек (табл. 2), что соответствует снижению на 11,7 %.

По численности исследователей, занятых исследованиями и разработками, в организациях государственных академий (Российская академия наук, Российская академия сельскохозяйственных наук, Российская академия медицинских наук, Российская академия архитектуры

Таблина 1

|      | Численность<br>персонала -<br>всего | В том числе по секторам деятельности |                          |                                                  |                                    |  |  |  |
|------|-------------------------------------|--------------------------------------|--------------------------|--------------------------------------------------|------------------------------------|--|--|--|
| Год  |                                     | государст-<br>венный                 | предприни-<br>мательский | высшего<br>профессио-<br>нального<br>образования | некоммер-<br>ческих<br>организаций |  |  |  |
| 2000 | 887 729                             | 255 850                              | 590 646                  | 40 787                                           | 446                                |  |  |  |
| 2001 | 885 568                             | 256 137                              | 585 416                  | 43 463                                           | 552                                |  |  |  |
| 2002 | 870 878                             | 257 462                              | 568 628                  | 44 135                                           | 653                                |  |  |  |
| 2003 | 858 470                             | 256 098                              | 558 668                  | 43 120                                           | 584                                |  |  |  |
| 2004 | 839 338                             | 258 078                              | 537 473                  | 43 414                                           | 373                                |  |  |  |
| 2005 | 813 207                             | 272 718                              | 496 706                  | 43 500                                           | 283                                |  |  |  |
| 2006 | 807 066                             | 274 802                              | 486 613                  | 44 473                                           | 1178                               |  |  |  |
| 2007 | 801 135                             | 272 255                              | 478 401                  | 49 059                                           | 1420                               |  |  |  |
| 2008 | 761 252                             | 260 854                              | 451 532                  | 47 595                                           | 1271                               |  |  |  |

Персонал, занятый исследованиями и разработками по секторам деятельности [3, 9]

Таблина 2

|                                  | 2000    | 2001    | 2002    | 2003    | 2004    | 2005    | 2006    | 2007    | 2008    |
|----------------------------------|---------|---------|---------|---------|---------|---------|---------|---------|---------|
| Всего                            | 887 729 | 885 568 | 870 878 | 858 470 | 839 338 | 813 207 | 807 066 | 801 135 | 761 252 |
| Исследова-<br>тели               | 425 954 | 422 176 | 414 676 | 409 775 | 401 425 | 391 121 | 388 939 | 392 849 | 375 804 |
| Техники                          | 75 184  | 75 416  | 74 599  | 71 729  | 69 963  | 65 982  | 66 031  | 64 569  | 60 218  |
| Вспомога-<br>тельный<br>персонал | 240 506 | 238 933 | 232 636 | 229 214 | 223 356 | 215 555 | 213 579 | 208 052 | 194 769 |
| Прочие                           | 146 085 | 149 043 | 148 967 | 147 752 | 144 594 | 140 549 | 138 517 | 135 665 | 130 461 |

Персонал, занятый исследованиями и разработками, по категориям [3,9]

и строительных наук, Российская академия образования, Российская академия художеств), по данным Росстата, отмечается тенденция в целом к снижению количества исследователей, в том числе кандидатов наук. По количеству докторов наук отмечены наиболее высокие показатели в 2002, 2003 и в 2007 гг. В целом за период с 2000 по 2008 г. количество докторов наук увеличилось с 12,4 до 14,2 тыс. человек, а количество кандидатов наук снизилось с 34,9 до 32,9 тыс. человек (рис. 1).

Вместе с тем, по данным на 2005 г. Россия по численности персонала, занятого исследованиями и разработками, на 10 000 человек, занятых в национальной экономике, опережала многие развитые мировые державы (рис. 2).

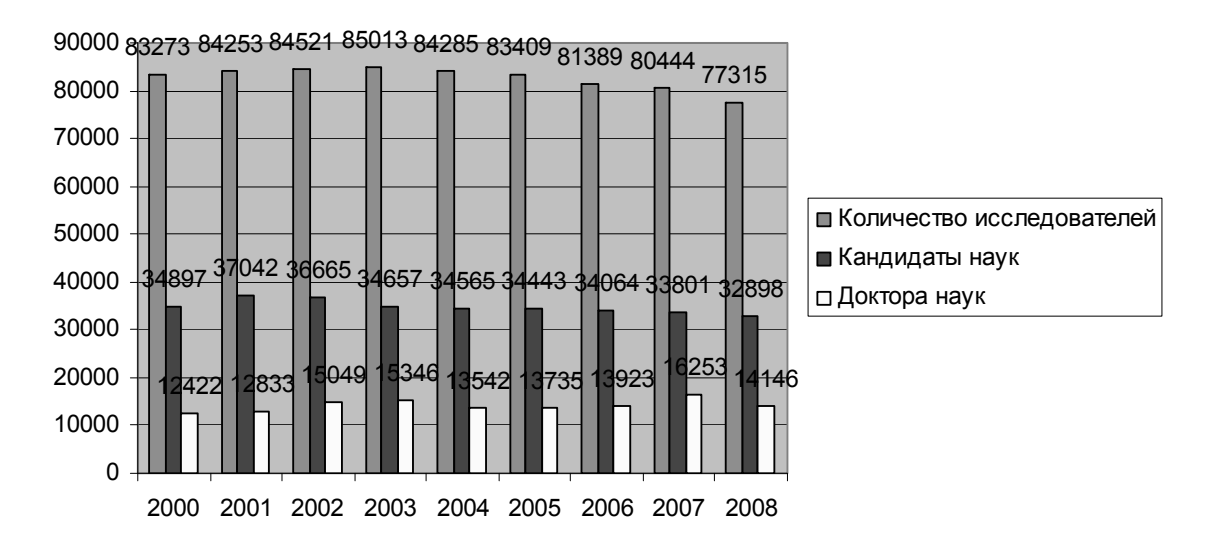

Рис. 1. Численность исследователей, занятых исследованиями и разработками в организациях государственных академий [6, 9]

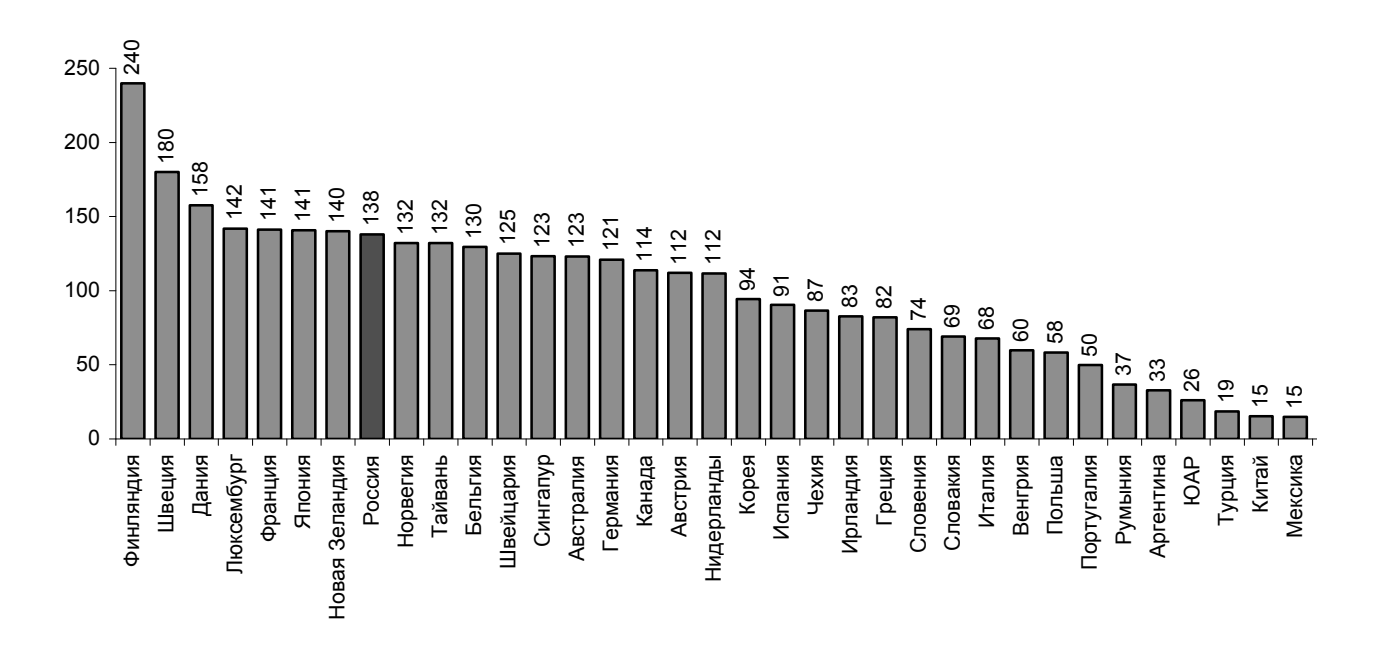

Рис. 2. Численность персонала, занятого исследованиями и разработками, в расчете на 10 тыс. занятых в экономике в 2005 г. [2]

Финансирование исследований и разработок. Основное ресурсное обеспечение российской науки - внутренние затраты на исследования и разработки в действующих ценах. Проведенный анализ внутренних затрат показывает, что наблюдается стабильная тенденция к росту на протяжении всех последних лет (табл. 3). Если рассматривать финансирование науки дореформенного 1989 г. в постоянных ценах, то до 2008 г. внутренние затраты на исследования и разработки постепенно возрастали.

Таблина 3

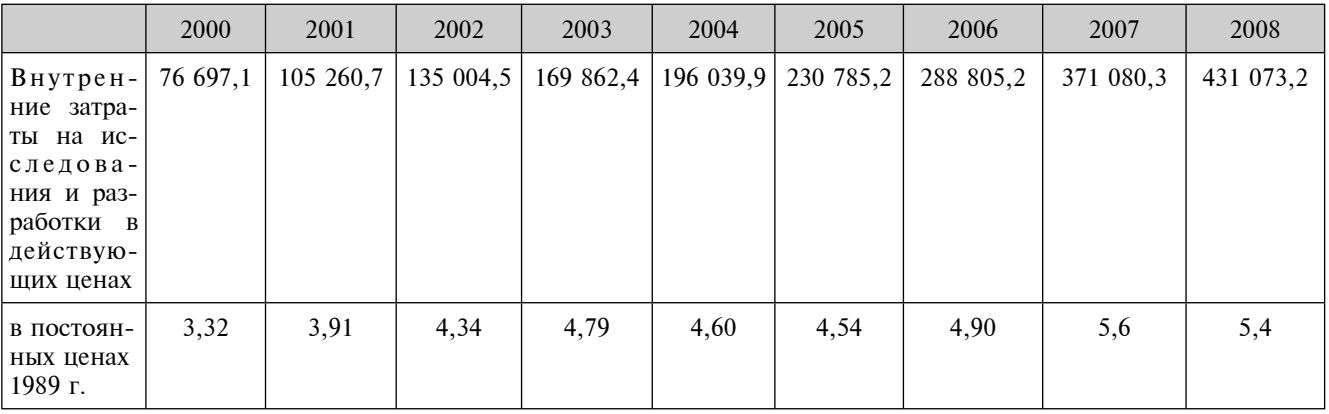

Внутренние затраты на исследования и разработки [3, 9], тыс. руб.

Если рассматривать затраты на науку в долях ВВП, то получим следующую картину: до 2003 г. внутренние затраты на науку возрастали до значения 1,28 % от ВВП, а в 2004, 2006 и 2008 гг. составили 1,15 %, 1,08 % и 1,03 % соответственно (рис. 3). Следует отметить, что условно принятая величина расходов на науку, необходимая для инновационного обновления экономики, составляет 3 % от ВВП.

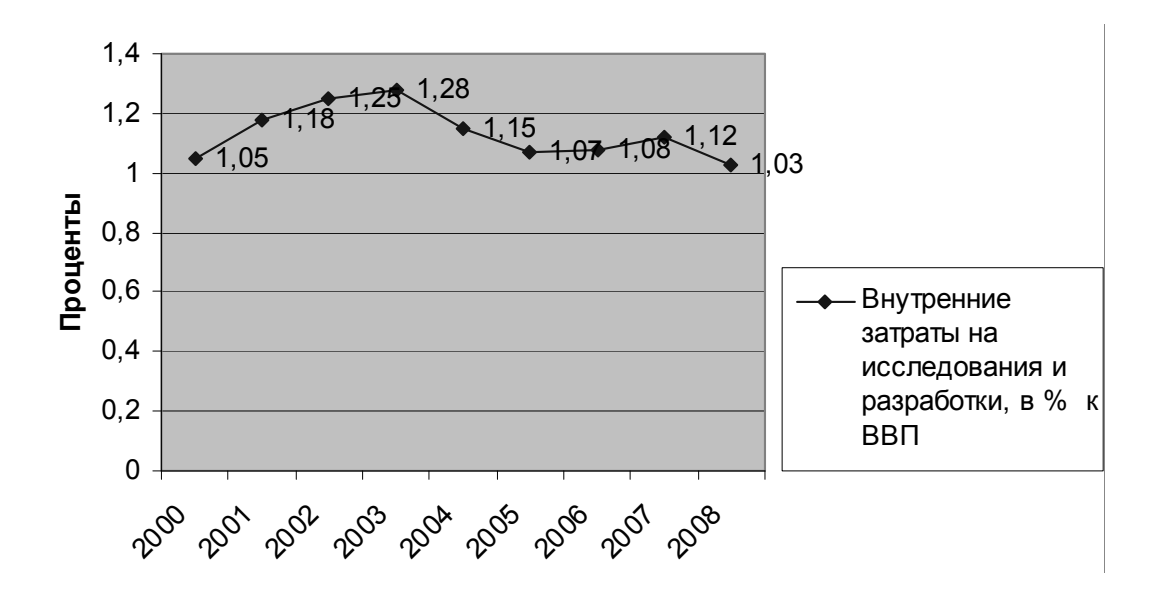

Рис. 3. Внутренние затраты на исследования и разработки (в % к величине ВВП)

В структуре внутренних затрат на исследования и разработки в исследуемом периоде наибольшую часть составляют средства государственного бюджета, в среднем до 59 % всех затрат за рассматриваемый период, в то время, как средства предпринимательского сектора находятся на уровне порядка 30 % (рис. 4).

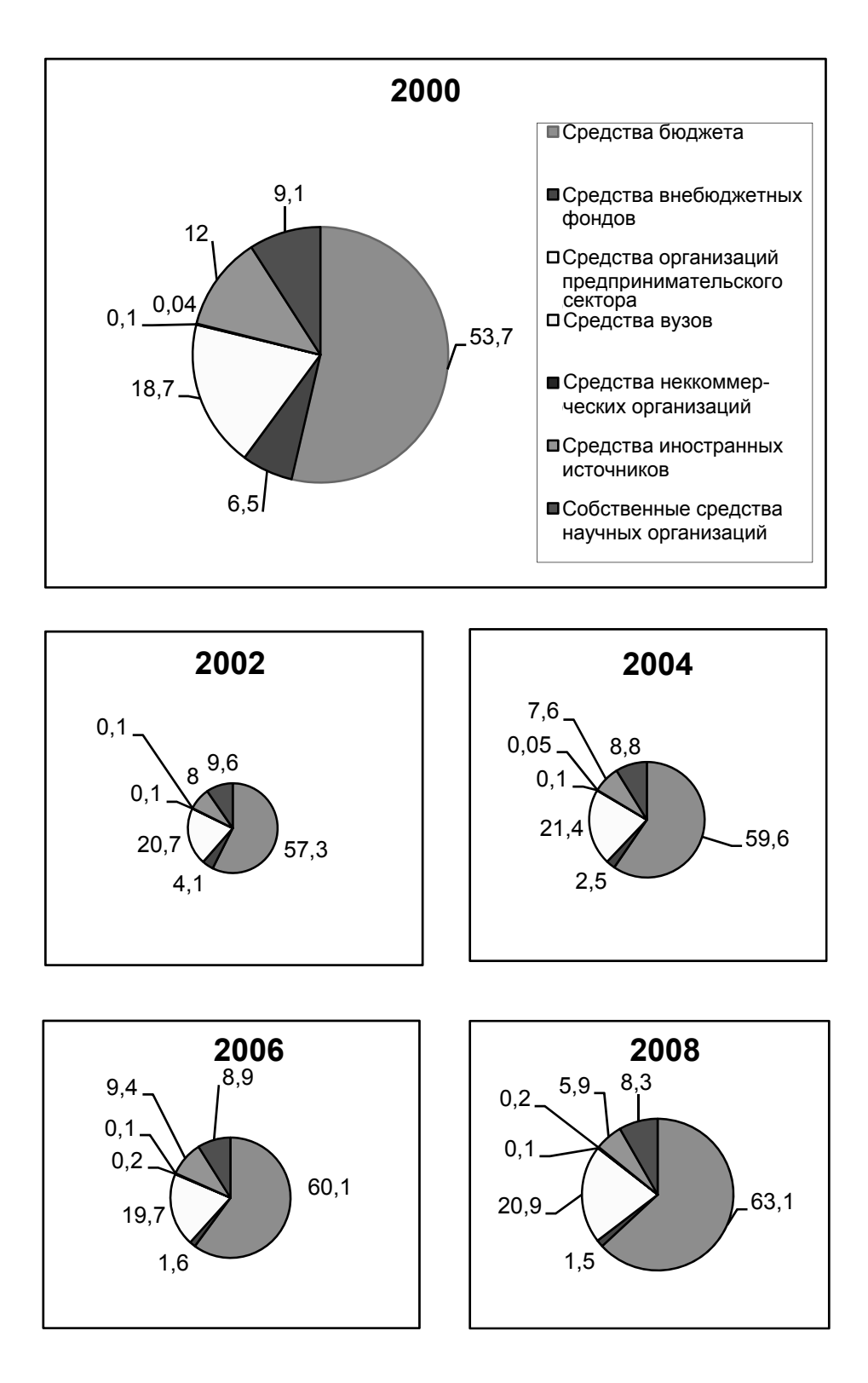

Рис. 4. Внутренние затраты на исследования и разработки (в % к величине ВВП)

Следует отметить, что в основных развитых странах картина прямо противоположная, доля предпринимательского сектора в финансировании исследований и разработок достигает 70-80 %, а доля государственного сектора находится на уровне 20–30 %, причем государственное финансирование направляется исключительно на фундаментальные исследования.

В табл. 4 представлены данные по показателям и уровню инновационной активности организаций по видам экономической деятельности за период 2003-2008 гг. Анализ данных сведений показывает, наибольшая инновационная активность организаций отмечена в областях добычи полезных ископаемых, обрабатывающих производствах, производстве электрооборудования, электронного и оптического оборудования, транспортных средств, машин, а также в химическом производстве.

Если проводить сравнение показателей по расчету внутренних затрат на исследования и разработки Российской Федерации и аналогичных показателей по основным развитым странам, то по данному показателю на 2005 г. (в долларах США с учетом паритета покупательной способности российского рубля) Россия уступала таким странам, как Великобритания, Франция, Германия, Канада, Республика Корея и США, и лишь немного превосходила затраты Испании.

Что касается исчисления внутренних затрат на исследования и разработки в процентах к валовому внутреннему продукту, то в 2005 г. они составляли: в России - 1,07 %, в Австрии - 2,36 %, в Германии – 2,51 %, в Республике Корея – 2,99 %, в Финляндии – 3,48 %, в США – 2,68 %, в Швеции – 3,86 % [2].

Результативность исследований и разработок. Результативность исследований и разработок является основным показателем эффективности сектора науки, а также государственной научно-технической политики в целом.

Основными показателями, отражающими результативность поисковых и прикладных исследований, имеющих конечной целью разработку конкретных технологий, технологических процессов, методов измерений и т. п., во всем мире являются количество патентных заявок, выданных лицензий, параметры технологического обмена, экспорта технологий и т. д. В период с 2000 по 2008 г. в России отмечается рост числа поданных патентных заявок на изобретения с 28,7 до 41,8 тыс. единиц. При этом число действующих патентов увеличилось только в период 2003-2008 гг. со 106,7 до 206,6 тыс. единиц. Данные о поступлении патентных заявок и выдача патентов на объекты интеллектуальной собственности приведены в табл. 5.

По числу передовых производственных технологий отмечается тенденция увеличения за период 2000-2008 гг. с 70 тыс. до 184,6 тыс. При этом число изобретений, используемых в технологиях за указанный период, сократилось с 2,8 тыс. до 2,5 тыс. Наибольшее количество новых технологий отмечено по таким направлениям, как проектирование, инжиниринг, производство, обработка и сборка, а также в области связи и управления (табл. 6).

Следует отметить, что максимальную защиту прав интеллектуальной собственности на результаты научной деятельности обеспечивают патенты, выпущенные за рубежом и признаваемые всеми развитыми странами. Поэтому большое значение для оценки результативности исследований и разработок имеет такой показатель, как патентные заявки, поданные национальными и иностранными заявителями. По данному показателю Россия занимает лишь 31 место в мире (рис. 6).

Показателем относительной результативности сектора исследований и разработок является количество поданных патентных заявок в расчете на 1 миллион населения страны. По этому показателю, по данным на 2005 г., Россия находится на 22-м месте с показателем 165,9. Для сравнения, соответствующий показатель Германии равен 977,9, Республики Корея  $-1614,2$ , CIIIA  $-688,1$  [2].

Внешняя торговля технологиями. В 2006 г. экспорт технологий из России составил 533, 39 млн долл., в то время как импорт составил 1128, 43 млн долл., то есть в наличии дисбаланс почти в три раза [3].

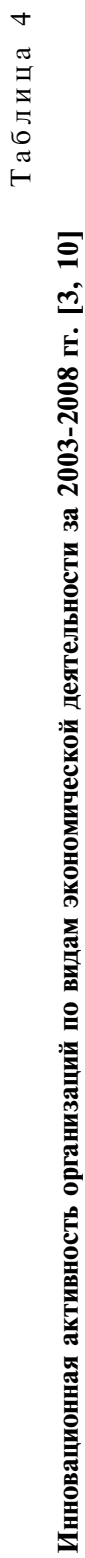

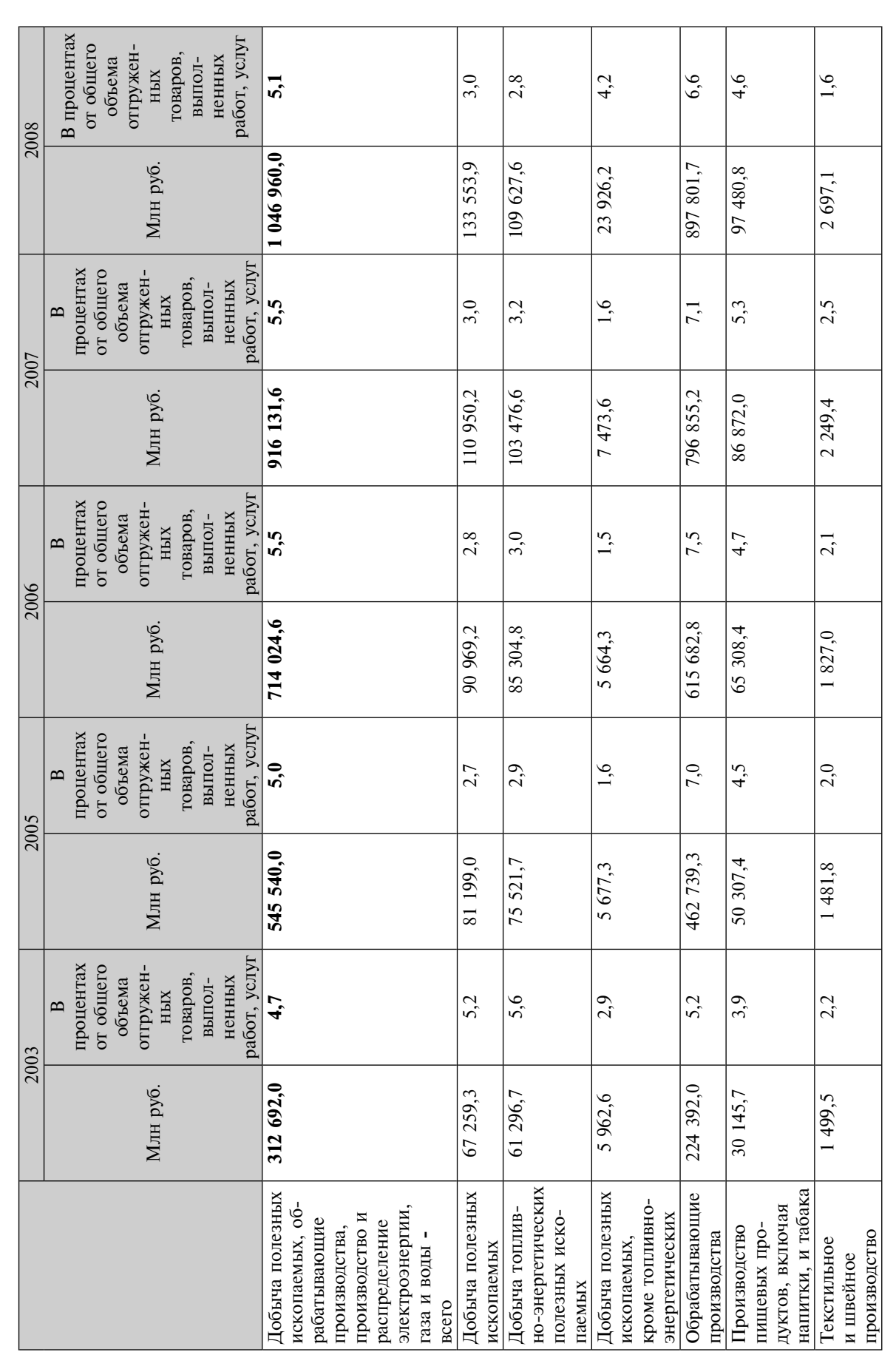

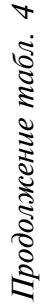

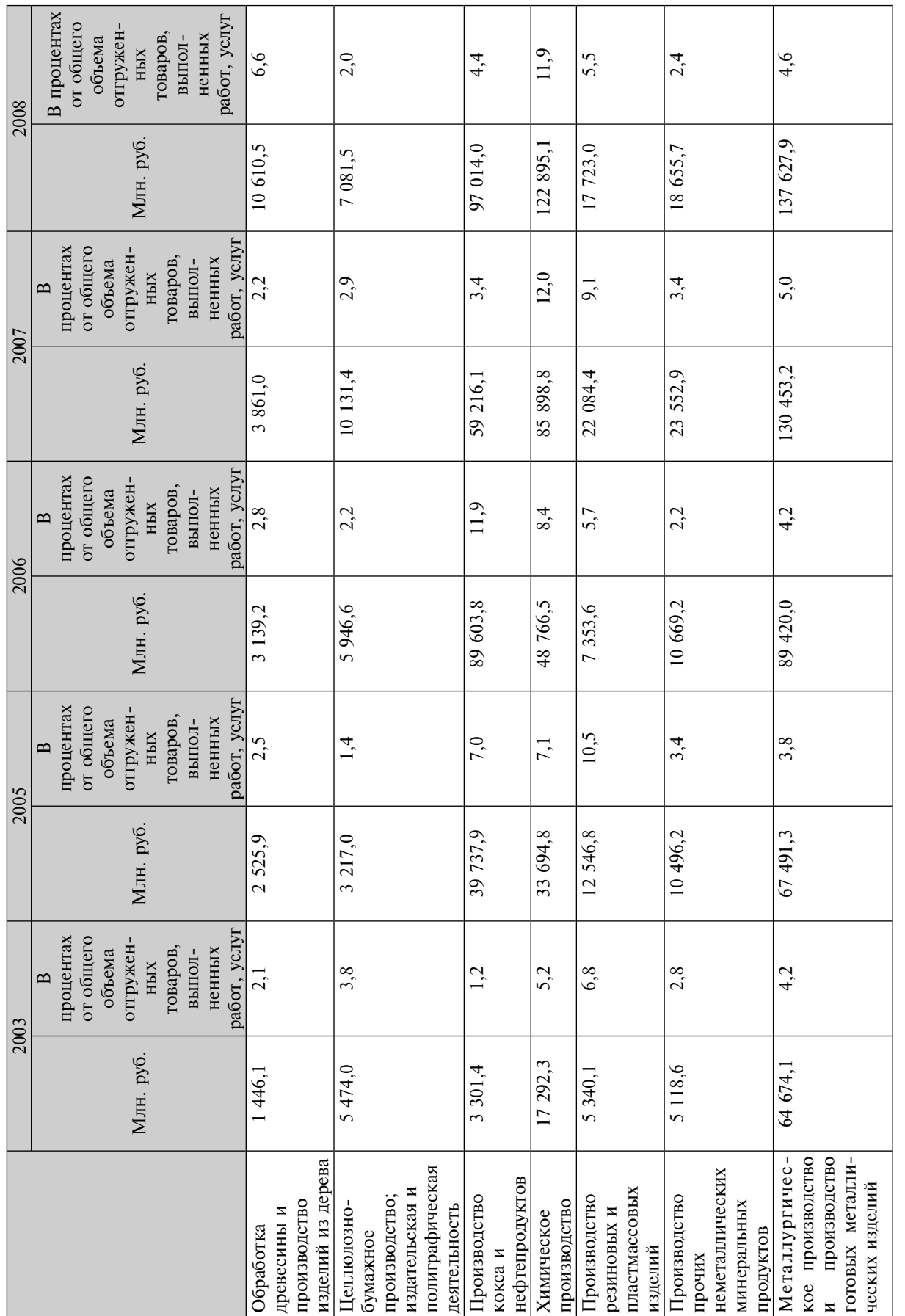

### Инноватика и экспертиза. 2010. Выпуск 1 (4)

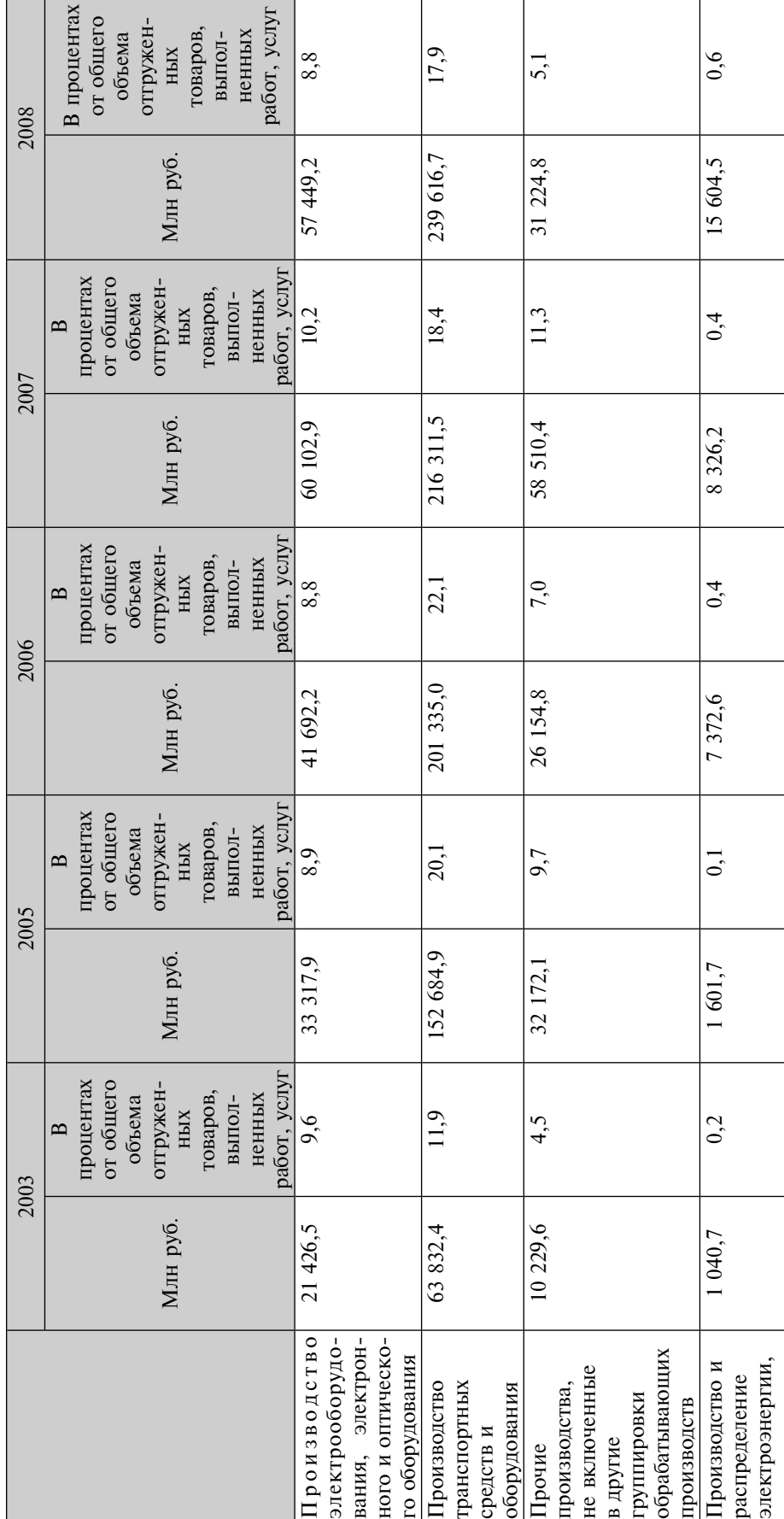

 $O$ кон *ч=…,*  $e$  maбл. 4

газа и во

д /

|                                                  | 2000     | 2001    | 2002      | 2003     | 2004      | 2005      | 2006    | 2007    | 2008    |
|--------------------------------------------------|----------|---------|-----------|----------|-----------|-----------|---------|---------|---------|
| Подано заявок на выдачу<br>патентов:             |          |         |           |          |           |           |         |         |         |
| на изобретения - всего                           | 28 688   | 29 9 89 | 29 225    | 30 651   | 30 192    | 32 254    | 37 691  | 39 439  | 41 849  |
| из них российскими<br>заявителями                | 23 377   | 24 777  | 23 7 12   | 24 9 69  | 22 985    | 23 644    | 27 884  | 27 505  | 27 712  |
| на полезные модели - всего                       | 4 6 3 1  | 6 0 29  | 6 6 9 6   | 7 6 2 2  | 8 9 4 8   | 9 4 7 3   | 9699    | 10 075  | 10 995  |
| из них российскими<br>заявителями                | 4 5 4 9  | 5 8 6 3 | 6 511     | 7 400    | 8 6 4 8   | 9 0 8 2   | 9 2 6 5 | 9 5 8 8 | 10 483  |
| на промышленные образцы -<br>всего               | 2 2 9 0  | 2 5 4 4 | 2 3 4 4   | 3 104    | 3 4 5 3   | 3 9 1 7   | 4 3 8 5 | 4 8 2 3 | 4 7 1 1 |
| из них российскими<br>заявителями                | 1918     | 2 106   | 1799      | 2 2 9 8  | 2 3 2 1   | 2 5 1 6   | 2 6 2 7 | 2 742   | 2 3 5 6 |
| Выдано патентов:                                 |          |         |           |          |           |           |         |         |         |
| на изобретения                                   | 17 592   | 16 29 2 | 18 114    | 24 7 26  | 23 191    | 23 390    | 23 299  | 23 028  | 28 808  |
| из них российским заявителям                     | 14 444   | 13 779  | 15 140    | 20 621   | 19 123    | 19 447    | 19 138  | 18 431  | 22 260  |
| на полезные модели                               | 4 0 9 8  | 4 8 4 2 | 5 611     | 8 3 1 1  | 8 5 0 3   | 7 242     | 9 5 6 8 | 9 7 5 7 | 9673    |
| из них российским заявителям                     | 4 0 4 4  | 4 7 4 3 | 5 4 4 8   | $\ldots$ | $\ddotsc$ | $\ddotsc$ | 9 1 9 5 | 9 3 1 1 | 9 2 5 0 |
| на промышленные образцы                          | 1 626    | 1 507   | 1 9 2 0   | 2 1 5 3  | 2 2 2 9   | 2 4 6 9   | 2 6 7 5 | 4 0 20  | 3 6 5 7 |
| из них российским заявителям                     | 1 2 2 8  | 1 260   | 1 5 6 7   | $\cdots$ | $\ldots$  | $\cdots$  | 1 753   | 2 2 9 8 | 2 0 6 2 |
| Число действующих патентов<br>$-$ BCC $\Gamma$ O | $\cdots$ |         | $\ddotsc$ | 143 584  | 149 454   | 164 099   | 171 536 | 180 721 | 206 610 |
| в том числе:                                     |          |         |           |          |           |           |         |         |         |
| на изобретения                                   | $\ldots$ | .       | $\ldots$  | 106 717  | 108 721   | 123 089   | 123 882 | 129 910 | 147 067 |
| на полезные модели                               | $\ldots$ |         | $\ddotsc$ | 24 103   | 29 191    | 28 364    | 33 033  | 35 082  | 41 092  |
| на промышленные образцы                          | $\cdots$ | .       | $\ldots$  | 12 764   | 11 542    | 12 646    | 14 621  | 15 729  | 18 451  |

Поступление патентных заявок и выдача патентов на объекты интеллектуальной собственности (данные Роспатента) [9]

При сравнительном анализе уровня и динамики развития научно-технического потенциала развитых стран мира, а также общего состояния и конкурентоспособности научно-технического потенциала Российской Федерации, а именно при сопоставлении основного показателя научно-технического потенциала - «Научно-технические кадры» с некоторыми показателями результативности научно-технической деятельности и расчете национальных индексов инновационной способности, получаем, что по данному индексу Россия занимает 34-е место, по индексу инновационной политики - 61-е место, а по индексу инновационных компаний - 64-е место в мире. Хотя по индексу «Научно-технические кадры» у России достаточно высокое 7-е место (табл. 7).

Если рассматривать сопоставление наиболее развитых стран по уровню развития экономики знаний, то данные показывают, что Россия также занимает достаточно высокое место по индексу «Образование и человеческие ресурсы», но уступает по всем индексам развитым странам, а по некоторым и таким странам, как Индия, Казахстан, Украина и Китай (табл. 8).

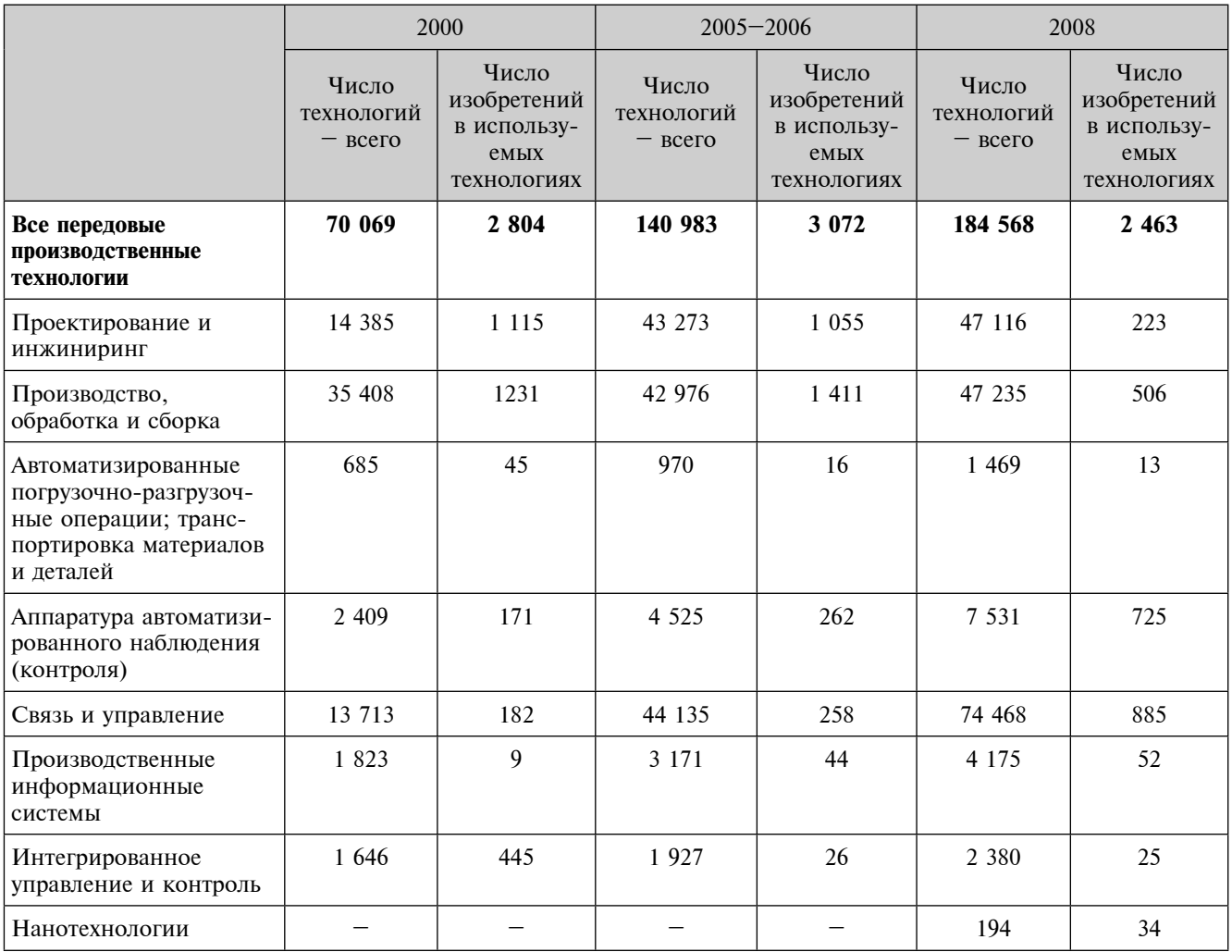

### Число передовых производственных технологий с учетом количества изобретений за период 2000-2008 гг. [3, 9]

Организационно-методическая составляющая. Организационно-методическая составляющая является одним из основных и наиболее значимых показателей оценки эффективности функционирования сектора науки.

По числу организаций, выполнявших исследования и разработки с 2000 по 2008 г., по различным секторам деятельности наблюдается тенденция постепенного сокращения количества организаций. При этом с 2004 г. наблюдается повышение доли участия высших учебных заведений, конструкторских бюро и опытных заводов в выполнении исследований и разработок (табл. 9).

По секторам деятельности за указанный период отмечается сокращение количества организаций в предпринимательском секторе, однако в государственном секторе, секторе высшего профессионального образования, а также в секторе некоммерческих организаций наблюдается постепенное увеличение. При этом в секторе высшего профессионального образования и секторе некоммерческих организаций в 2008 г. по сравнению с 2007 г. отмечено незначительное сокращение количества организаций.

Заключение. В современных условиях развития российской экономики приоритетным направлением является сохранение и последующее усиление научно-технического потенциала России, повышение степени его воздействия на экономическую эффективность производства. Без этого недостижимо обеспечение устойчивости экономического развития страны.

| Япония 1                       |     |        | 486906 |
|--------------------------------|-----|--------|--------|
| C <sub>II</sub> A <sub>2</sub> |     | 381737 |        |
| Германия 3                     |     | 310727 |        |
| Великобритания                 |     | 284910 |        |
| Швеция 5                       |     | 256329 |        |
| Испания 6                      |     | 255590 |        |
| Швейцария 7                    |     | 254428 |        |
| Австрия 8                      |     | 254032 |        |
| Дания 9                        |     | 253978 |        |
| Португалия 10                  |     | 251937 |        |
| Финляндия 11                   |     | 251609 |        |
| Люксембург 12                  |     | 251564 |        |
| Турция 13                      |     | 251042 |        |
| Корея 14                       |     | 203696 |        |
| Франция 15                     |     | 182015 |        |
| Китай 16                       |     | 181256 |        |
| Нидерланды 17                  |     | 165981 |        |
| Италия 18                      |     | 163951 |        |
| Бельгия 19                     |     | 163594 |        |
| Ирландия 20                    |     | 163425 |        |
| Греция 21                      |     | 163001 |        |
| Кипр 22                        |     | 161583 |        |
| Чехия 23                       |     | 159200 |        |
| Болгария 24                    |     | 158357 |        |
| Эстония 25                     |     | 157934 |        |
| Словакия 26                    |     | 157928 |        |
| Румыния 27                     |     | 142780 |        |
| Литва 28                       |     | 140765 |        |
| Латвия 29                      |     | 140645 |        |
| Словения 30                    |     | 137244 |        |
| Россия 31                      |     | 720364 |        |
| Канада 32                      |     | 108352 |        |
| Австралия 33                   |     | 107257 |        |
| Бразилия 34                    |     | 101746 |        |
| Израиль 35                     |     | 97284  |        |
| Мексика 36                     |     | 94743  |        |
| Польша 37                      |     | 94500  |        |
| Сингапур 38                    |     | 94259  |        |
| Нов. Зеландия 39               |     | 93377  |        |
| Венгрия 40                     |     | 92459  |        |
| Индия 41                       |     | 91924  |        |
| Норвегия 42                    |     | 91216  |        |
| Индонезия 43                   |     | 90922  |        |
| <b>HOAP44</b>                  |     | 90655  |        |
| Исландия 45                    |     | 90405  |        |
| Хорватия 46                    |     | 90321  |        |
| Мальта 47                      | 202 |        |        |

Рис. 6. Патентные заявки на изобретения, поданные национальными и иностранными заявителями с указанием страны за 2002 г. [3]

Данные, полученные в результате проведенного анализа научно-технического потенциала, в частности тенденции снижения показателей в кадровой, материально-технической и организационно-методической составляющих, свидетельствуют о необходимости разработки и совершенствовании действующих форм поддержки.

Предполагаемые формы поддержки инновационной деятельности можно сгруппировать по следующим направлениям:

1. Создание необходимых условий для развития инновационной деятельности:

- содействие техническому перевооружению производства и внедрению инновационных технологий:

- содействие кадровому обеспечению высокотехнологичных отраслей промышленности;

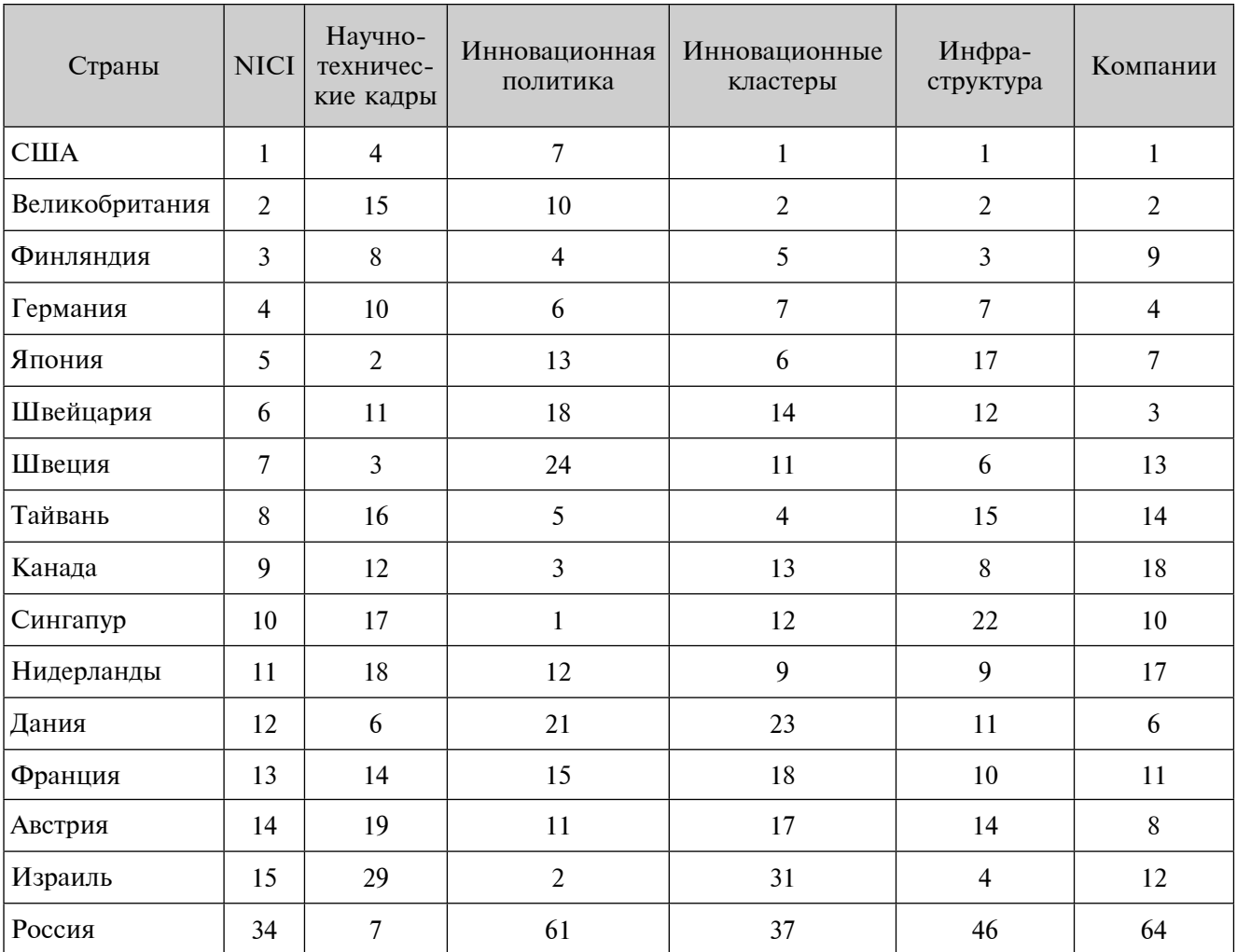

#### Ранжирование стран по индексу инновационной способности (NICI) и субиндексам инновационного развития, 2002 г. [1]

- дальнейшее создание благоприятных условий для коммерциализации созданных передовых технологий и повышения эффективности производства;

- формирование благоприятного климата для развития субъектов инновационной деятельности.

2. Ресурсное обеспечение инновационно-технологического развития:

- развитие территорий производственных зон;

- инженерное, энергетическое и транспортное обеспечение субъектов инновационной деятельности.

3. Повышение эффективности продвижения продукции высокотехнологичных отраслей промышленности:

- совершенствование системы предоставления на конкурсной основе субъектам инновационной деятельности - производителям товаров, работ, услуг, - субсидий на возмещение затрат, связанных с участием в российских и международных выставках, ярмарках, форумах, конференциях и семинарах;

- совершенствование действующей системы размещения государственного заказа и организация проведения межотраслевых промышленных выставок (в том числе по достижениям высокотехнологичных отраслей промышленности), форумов.

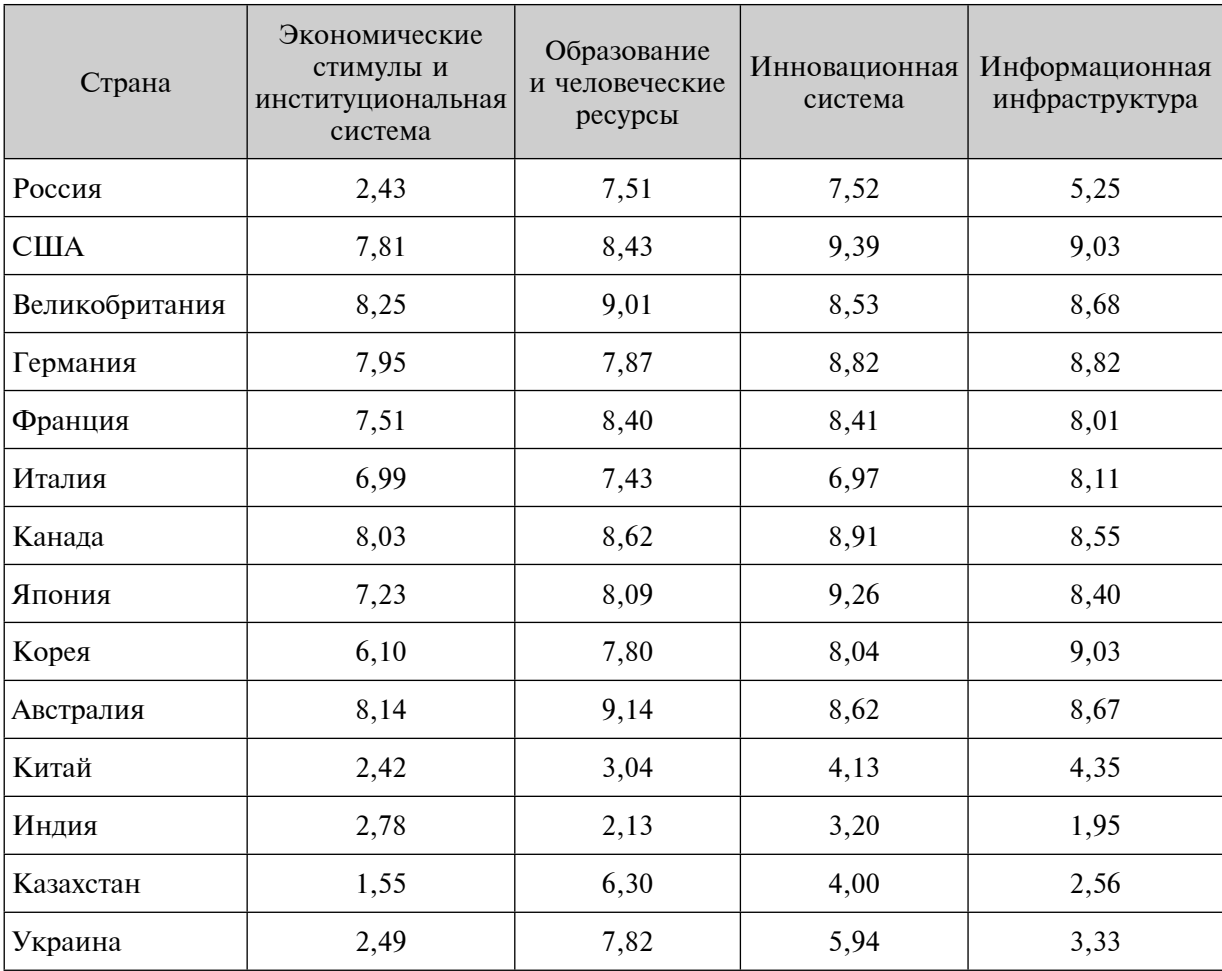

#### Сопоставление уровней развития экономики знаний (2000-2002 гг.) [8]

Все показатели нормализованы в диапазоне от 0 до10.

4. Повышение уровня взаимодействия исполнительных органов государственной власти субъектов Российской Федерации с организациями при формировании инновационной и промышленной политики:

- организационное обеспечение деятельности региональных органов власти в области экономической, научно-технической, инновационной и промышленной политики, а также их координация:

- дальнейшее развитие механизма сотрудничества организаций с федеральными органами исполнительной власти в области проведения экономической, научно-технической, инновационной и промышленной политики на основе заключения соглашений;

- повышение уровня взаимодействия предпринимателей и работодателей с некоммерческими организациями, с территориальными организациями отраслевых профсоюзов, другими общественными организациями по текущим и перспективным вопросам инновационной и промышленной политики.

5. Информационная поддержка инновационно-технологического развития:

дальнейшее развитие системы размещения государственного заказа на подготовку информационных и аналитических материалов о текущем положении и перспективных вопросах инновационно-технологического развития промышленности, а также о работе исполнитель-

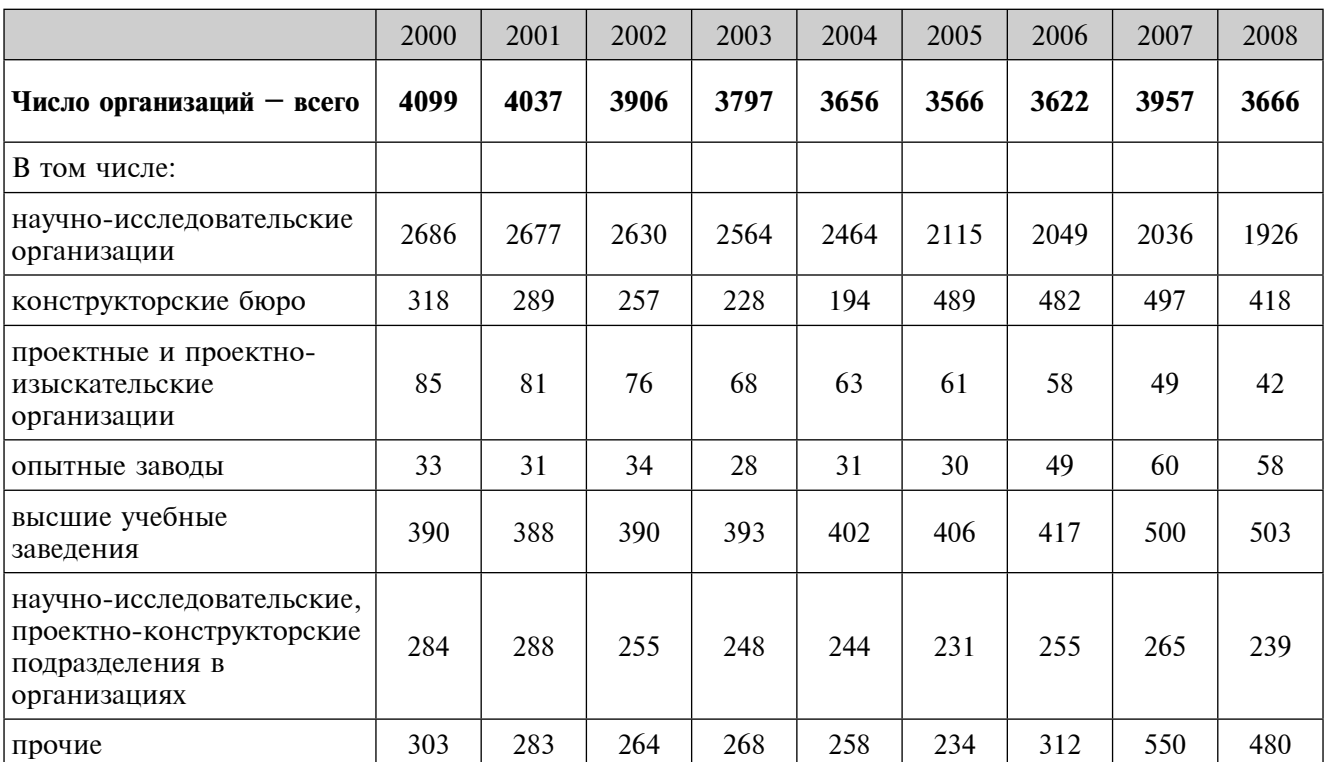

### Число организаций, выполнявших исследования и разработки [9]

### Таблица 10

### Число организаций, выполнявших исследования и разработки, по секторам деятельности [9]

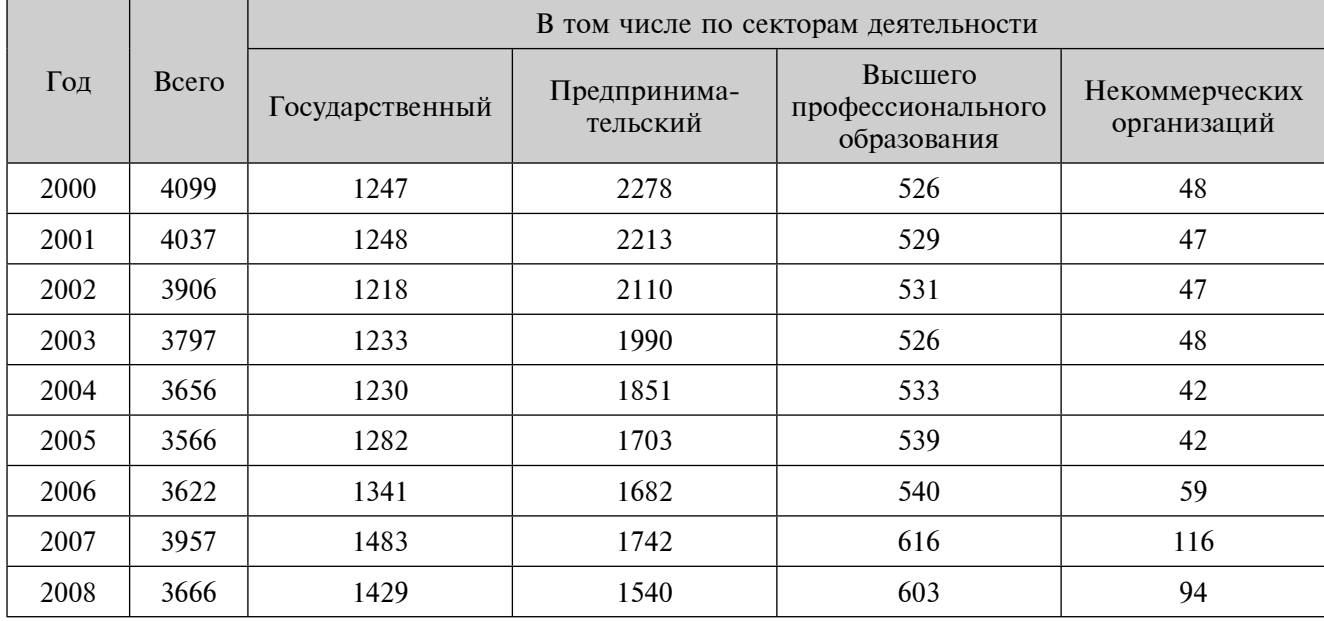

ных органов государственной власти в области инновационной и промышленной политики, в том числе в рамках федеральных целевых программ;

- совершенствование системы информационного сопровождения сектора исследований и разработок, направленное на усиление взаимодействия федеральных органов исполнительной власти с отраслевыми организациями в целях повышения коммерциализации созданных передовых технологий и повышения эффективности производства.

### Список литературы

1. The Global Competitiveness Report 2002-2003. Oxford University Press. 2003. C.229.

2. Использованы данные по странам ОЭСР: ОЕСD (2007). Main Science and technology Indicators. No<sub>1</sub>. Paris.

3. Наука России в цифрах: 2007. Стат. сб. М. ЦИСН, 2007.

4. Россия в цифрах. М. Росстат, 2008

5. Статистический бюллетень №3. - М.: Росстат. 2008

- 6. Наука в Российской Федерации. Статистический сборник. М.: ГУ-ВШЭ, 2005.
- 7. Данные Роспатента.

8. Сопоставление уровней развития экономики знаний. Режим доступа: www.info.worldbank.org

9. Число организаций, выполнявших исследования и разработки. Режим доступа: www.gks.ru.